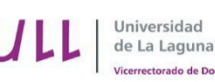

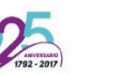

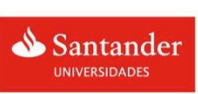

San Cristóbal de La Laguna. /22 y 23 de mayo de 2017

## **Integración de las herramientas de "Github Education" en el aula**

**Casiano Rodríguez; Coromoto León; Gara Miranda; Eduardo Segredo; Carlos Segura** 

> Universidad de La Laguna. Departamento Ingeniería Informática y de Sistemas

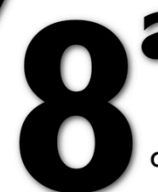

Jornadas de **Innovación Educativa** de la Universidad de La Laguna

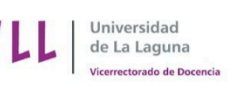

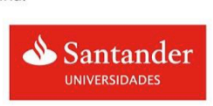

San Cristóbal de La Laguna. / 22 y 23 de mayo de 2017 

# **¿Qué es GitHub?**

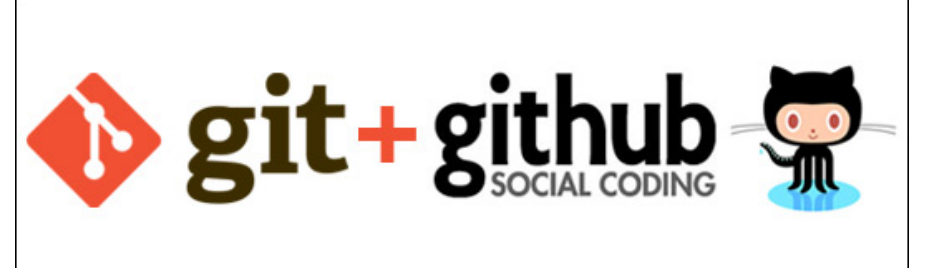

**GitHub es una plataforma que permite el alojamiento y desarrollo de proyectos** 

- Provee Control de Versiones
- Mecanismos de Colaboración

Nos permite trabajar colaborativamente en los proyectos desde cualquier sitio

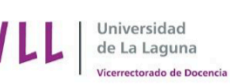

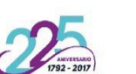

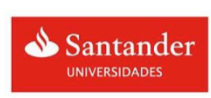

San Cristóbal de La Laguna. /22 y 23 de mayo de 2017

"FINAL"doc

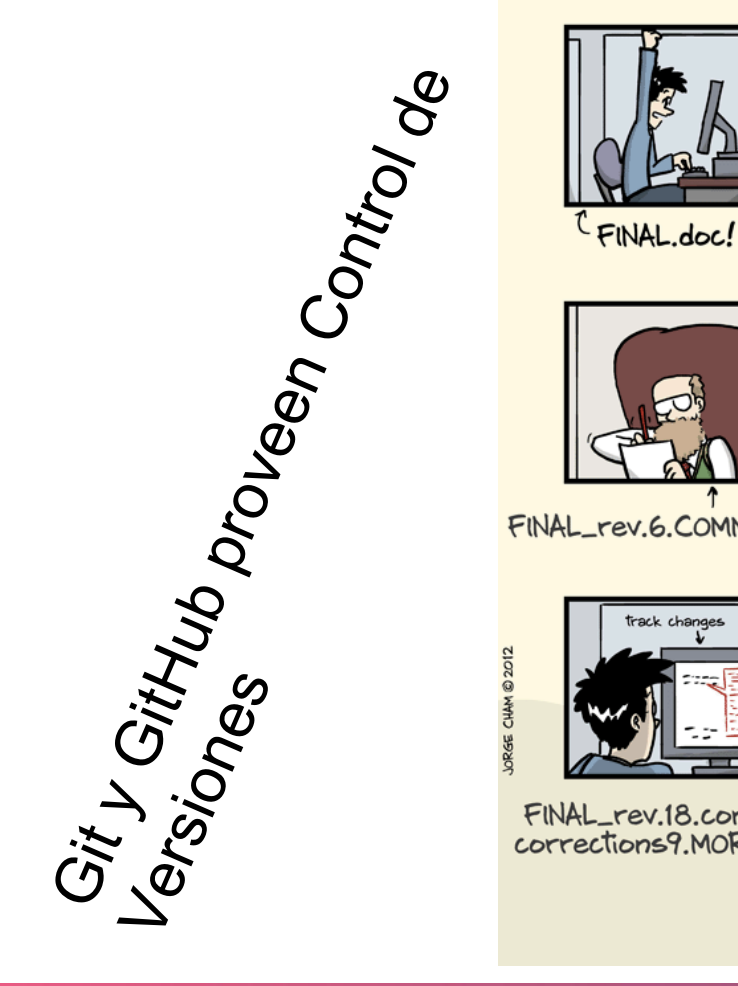

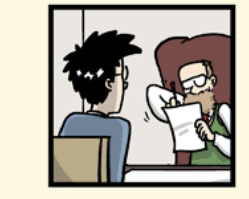

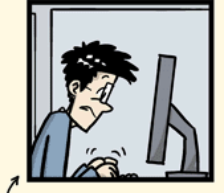

FINAL\_rev.2.doc

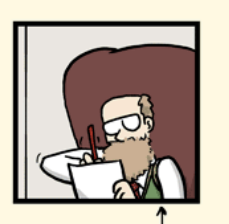

**JOPNADAS DE<br>INNOVACIÓN<br>EDUCATIVA** 

 $J_{\varepsilon}$ 

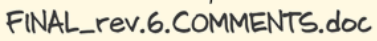

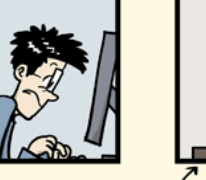

FINAL\_rev.8.comments5. CORRECTIONS.doc

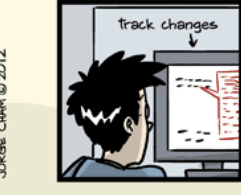

FINAL\_rev.18.comments7. corrections9.MORE.30.doc

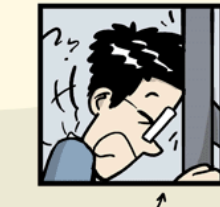

FINAL\_rev.22.comments49. corrections.10.#@\$%WHYDID ICOMETOGRADSCHOOL????.doc

WWW.PHDCOMICS.COM

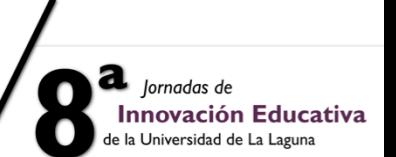

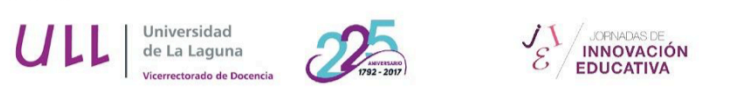

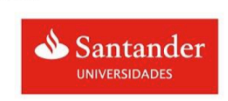

San Cristóbal de La Laguna. /22 y 23 de mayo de 2017

### **Ejemplo: Elaboración de los apuntes de una asignatura**

 $\equiv$ Escribe para buscar A  $\alpha^0$  $\sim$ Introduction 4. Deconstrucciones Angular APIs de JS La asignación por deconstrucción es una expresión que nos permite extrer datos de Arrays u Objetos. Audio y Vídeo en JS Babel ES6, ES7 y ES8 Uso con objetos 1. Proceso de Introducción de Nuev... 2. Babel Para usarlo con objetos necesitamos indicar los nombres de las claves que queramos extraer. 3. Funciones Flecha function login (username, password) { 4. Deconstrucciones // Hacer cosas 5. Operador de Dispersión console.log(username) console.log(password) 6. Iteradores 7. Nueva sintaxis en bucles for 8. Operador bind let argv = { username: 'Pepe', 9. Import password: 'Patata' 10. Export // Y otras cosas 11. Async y Await 12. Integración de Babel con Gulp  $let { username, password } = argv$ 

a jornadas de

**Innovación Educativa** de la Universidad de La Laguna

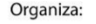

de La Laguna

ectorado de Doc

Patrocina:

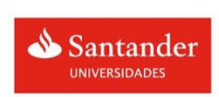

San Cristóbal de La Laguna. / 22 y 23 de mayo de 2017

#### **Ejemplo: Elaboración de unos apuntes (18 alumnos colaborando)**

**JOPNADAS** 

**INNOVACIÓN EDUCATIVA** 

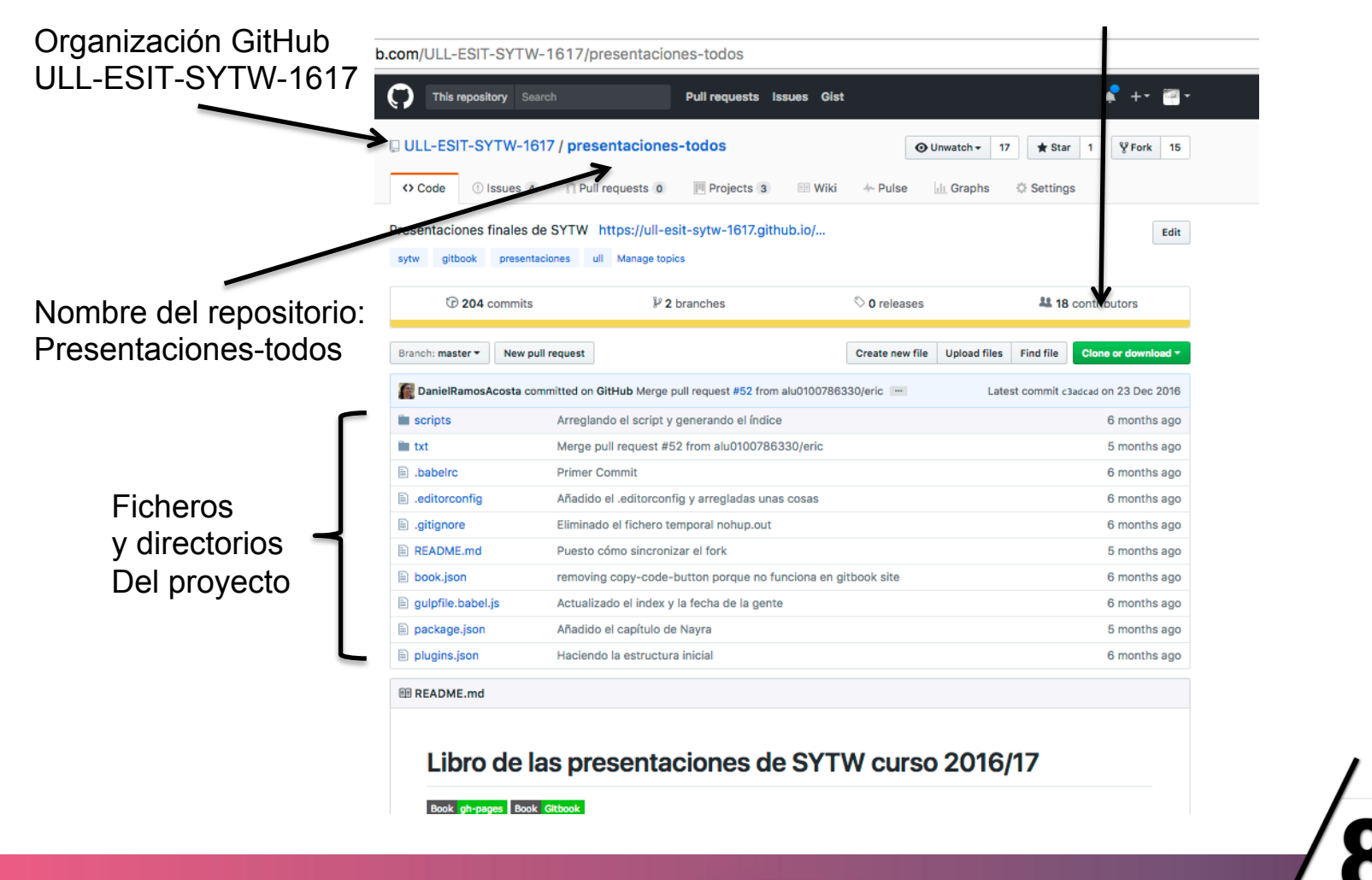

https://github.com/ULL-ESIT-SYTW-1617/presentaciones-todos https://github.com/ULL-ESIT-SYTW-1617/presentaciones-todos

a jornadas de **Innovación Educativa** de la Universidad de La Laguna

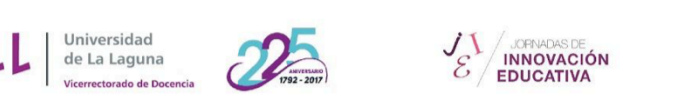

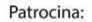

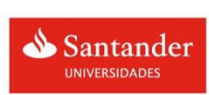

San Cristóbal de La Laguna. /22 y 23 de mayo de 2017

 $\bullet$ 

de la Universidad de La Laguna

ဖာ

#### **Ejemplo: Elaboración de apuntes (Estadísticas de Seguimiento)**

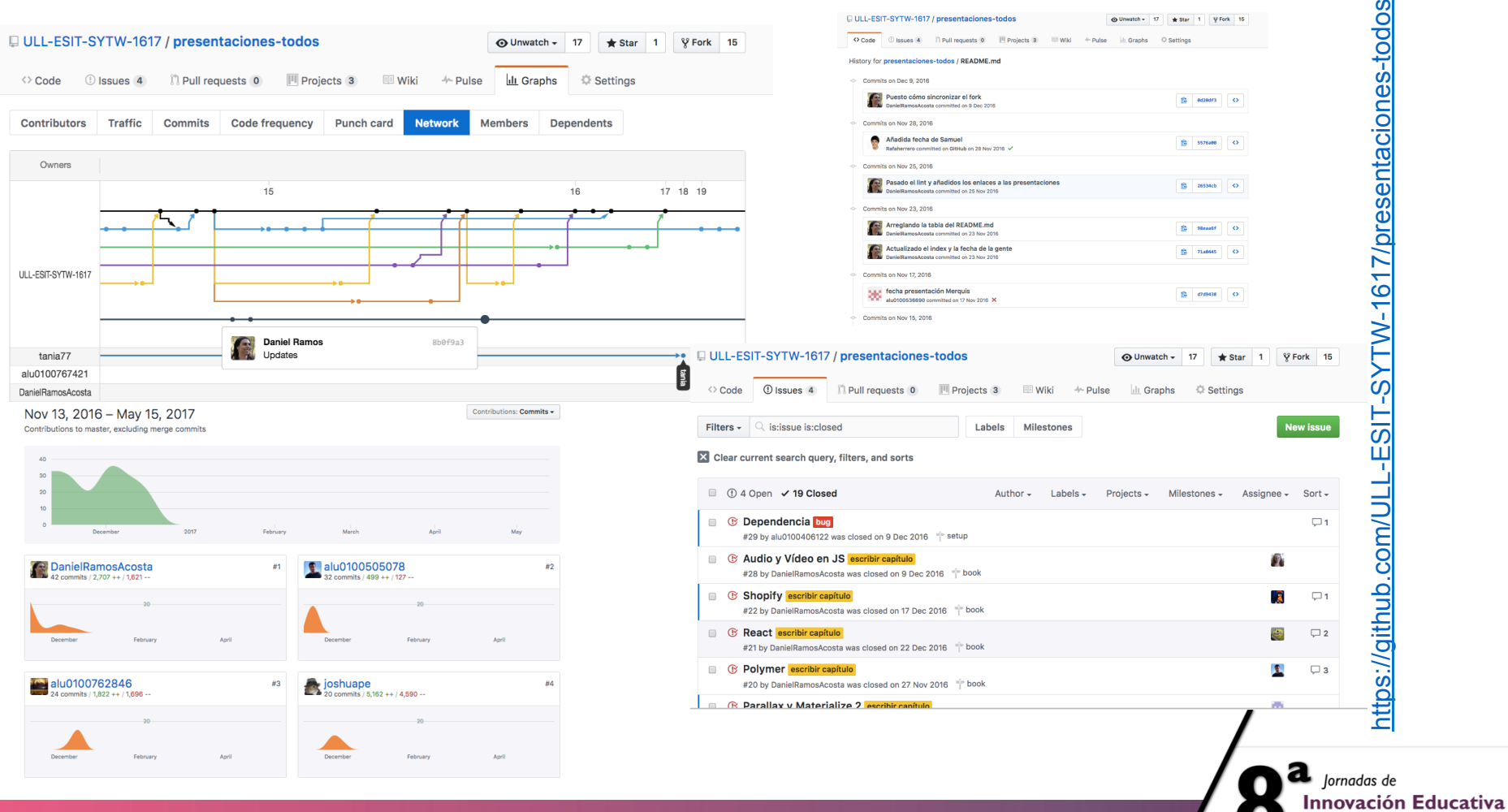

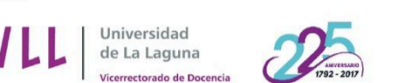

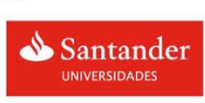

San Cristóbal de La Laguna. / 22 y 23 de mayo de 2017 

## **GitHub Education en 6 pasos**

- 1. Tanto profesores como alumnos deben registrarse en **GitHub**
- 2. El profesor, cada curso crea una **organización** para cada clase que imparte
- 3. Asociada a cada organización crea un **aula** en **GitHub Classroom**
- 4. Solicita a GitHub **repositorios privados** para la organización
- 5. Crea tareas utilizando el **aula Classroom**. Cada tarea
- (**asignación**) tiene un enlace asociado
- 6. Publica el enlace a la tarea en el Campus Virtual

lornadas de Innovación Educativa

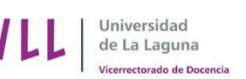

UOPNADAS DE

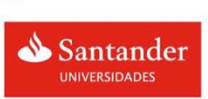

San Cristóbal de La Laguna. /22 y 23 de mayo de 2017

## **Registrarse en GitHub**

Patrocina:

## **https://github.com**

## **Usa el email institucional**

## **usuario@ull.edu.es**

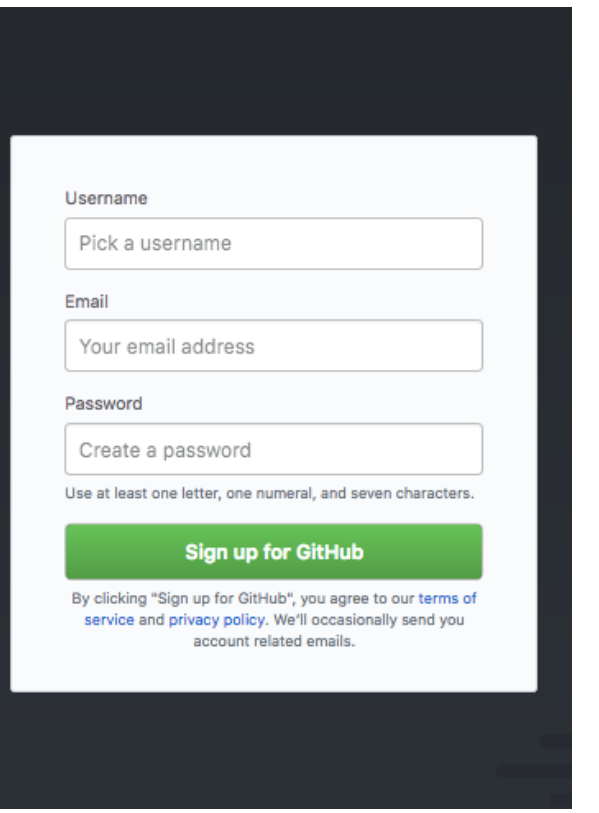

a lornadas de Innovación Educativa iiversidad de La Laguna

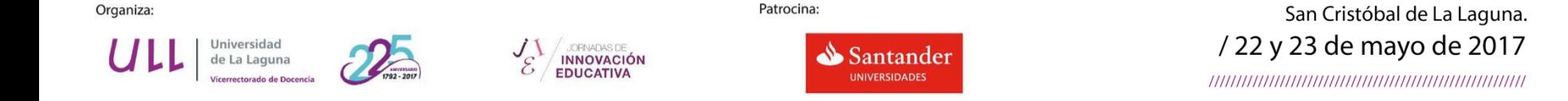

### Cada curso lectivo crea una organización para cada clase

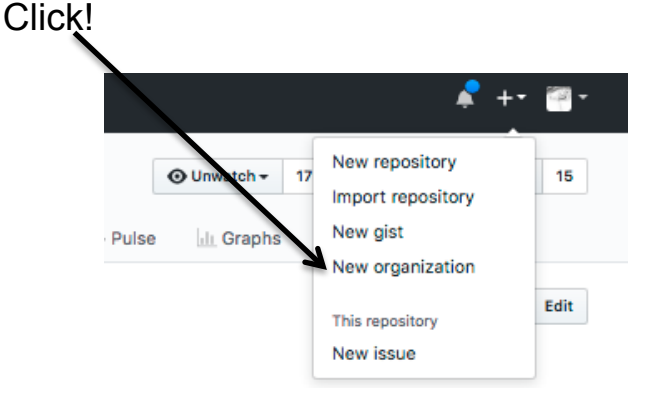

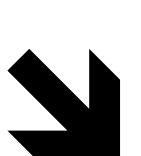

#### Sign up your team

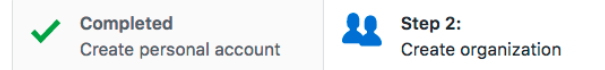

#### Create an organization account

#### **Organization name**

The organization account will live at https://github.com/

**Billing email** 

Receipts will be sent here

#### Choose your plan

<sup>®</sup> Free \$0 Unlimited users and public repositories

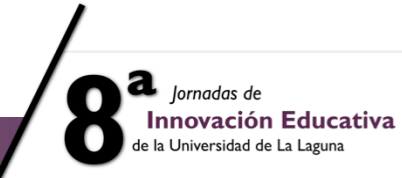

Universidad

de La Laguna

Vicerrectorado de Docencia

Click!

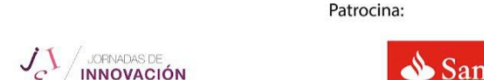

**EDUCATIVA** 

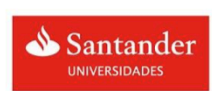

San Cristóbal de La Laguna. /22 y 23 de mayo de 2017 

de la Universidad de La Laguna

#### **Cada curso lectivo crea una organización para cada clase**

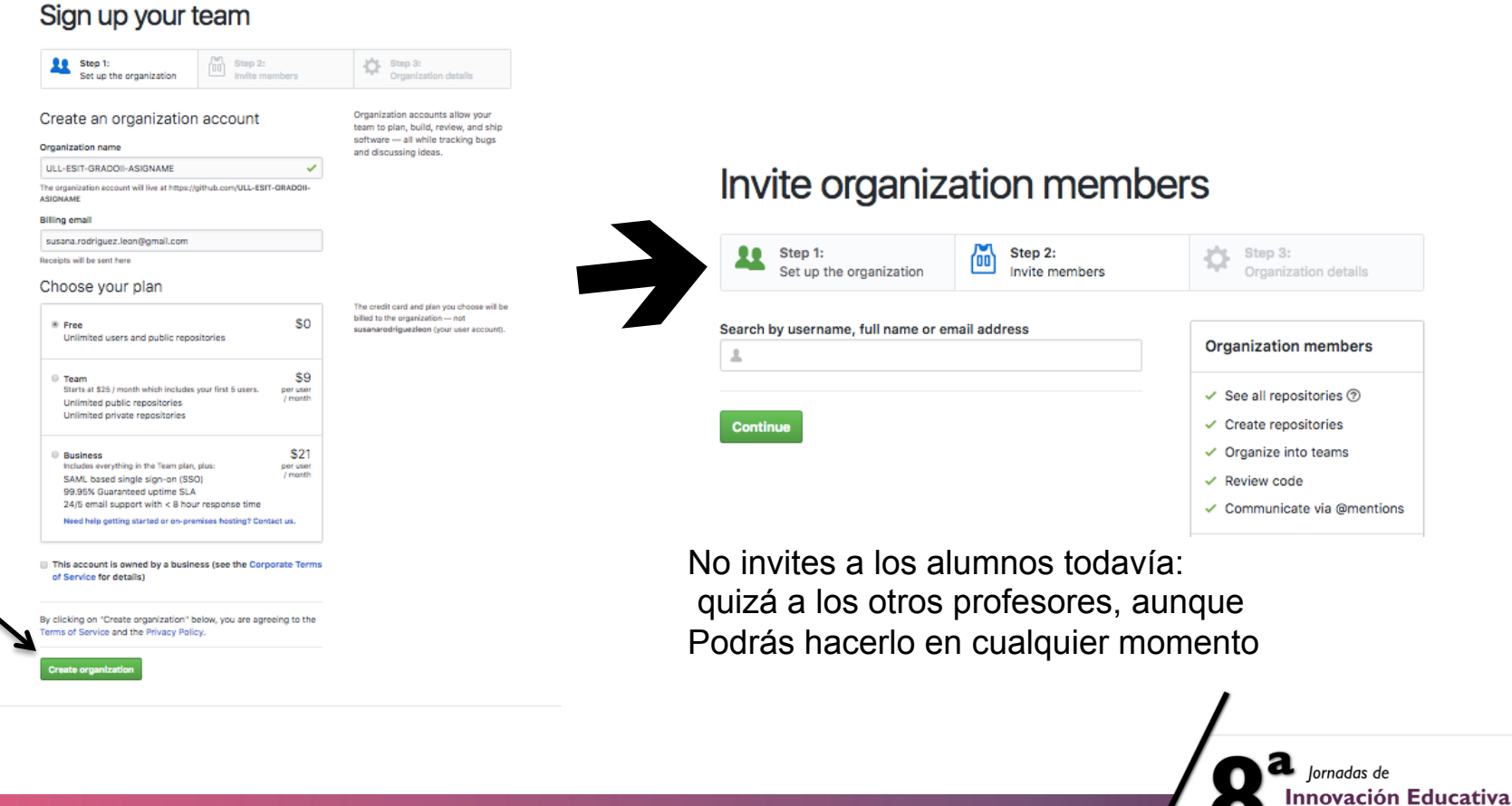

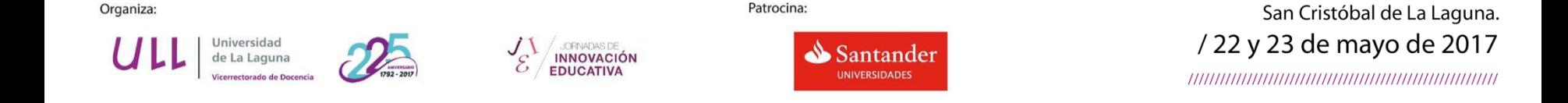

#### **Cada curso lectivo creamos una organización para cada clase**

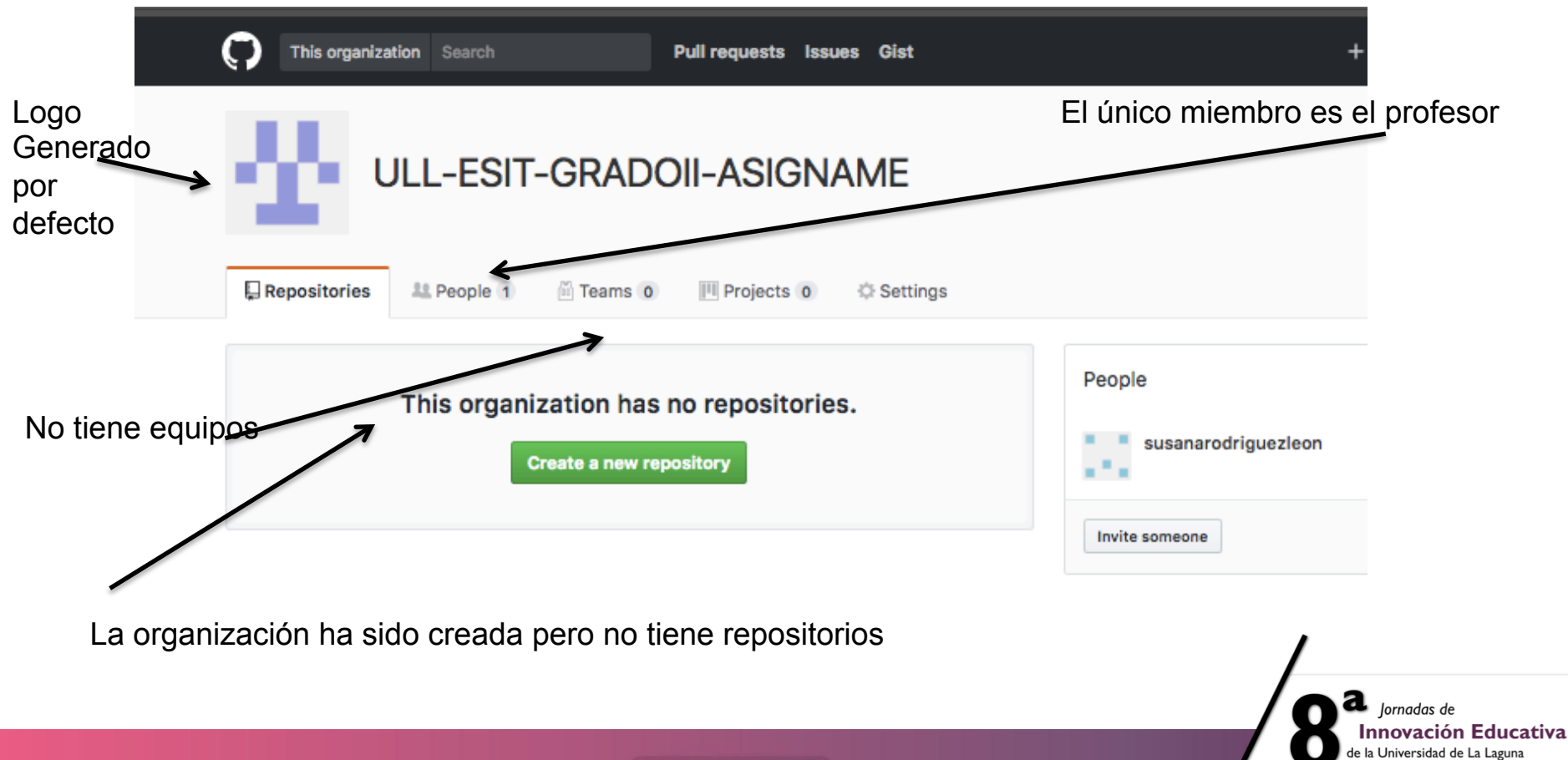

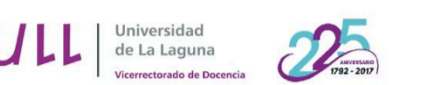

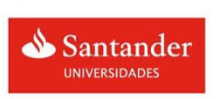

San Cristóbal de La Laguna. / 22 y 23 de mayo de 2017

### **Crea un aula en GitHub Classroom**

UOPNADAS DE

**EDUCATIVA** 

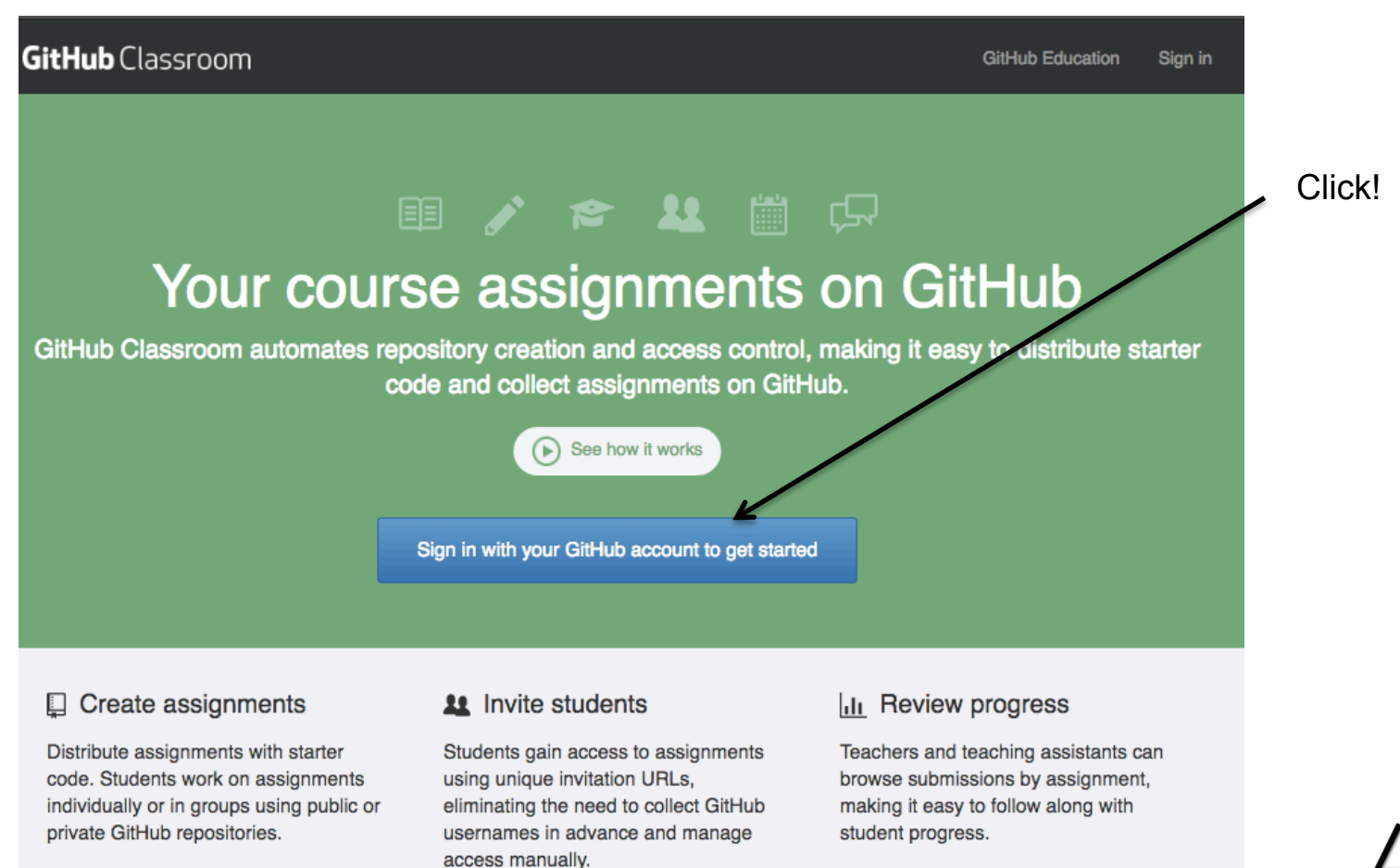

**https://classroom.github.com** nttps://classroom.github.com

a jornadas de **Innovación Educativa** de la Universidad de La Laguna

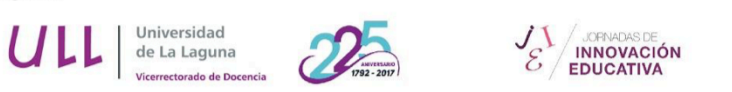

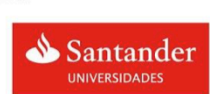

San Cristóbal de La Laguna. /22 y 23 de mayo de 2017

#### Autorizar a Classroom a acceder a nuestra cuenta de GitHub

Patrocina:

#### Authorize application

GitHub Classroom by @github would like permission to access your account

#### **Review permissions**

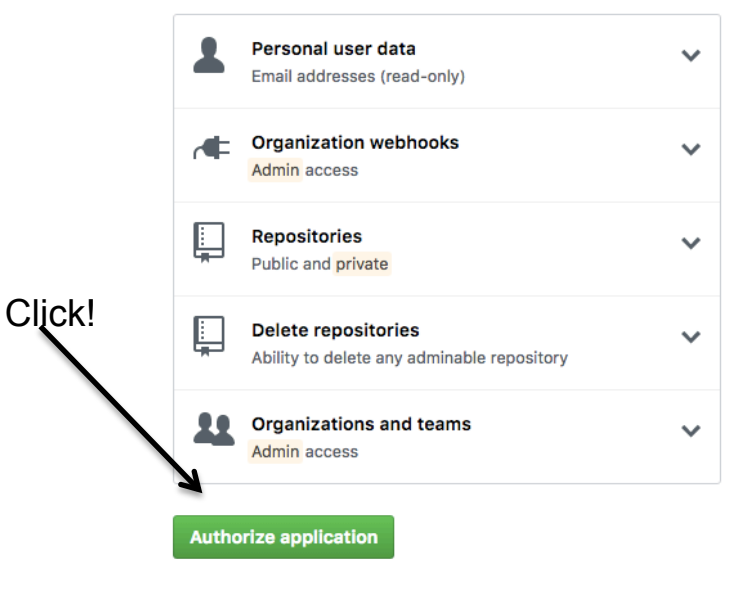

#### You're not managing any classrooms yet.

You can begin creating assignments once you have at least one classroom.

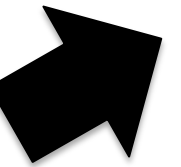

**Create your first classroom** 

a *Jornadas* de **Innovación Educativa** de la Universidad de La Laguna

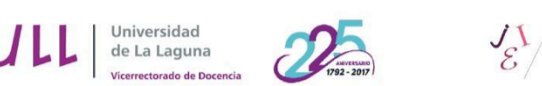

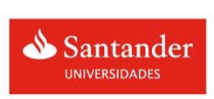

San Cristóbal de La Laguna. /22 y 23 de mayo de 2017

#### **Crea un aula en GitHub Classroom**

**INNOVACIÓN** 

**FDUCATIV** 

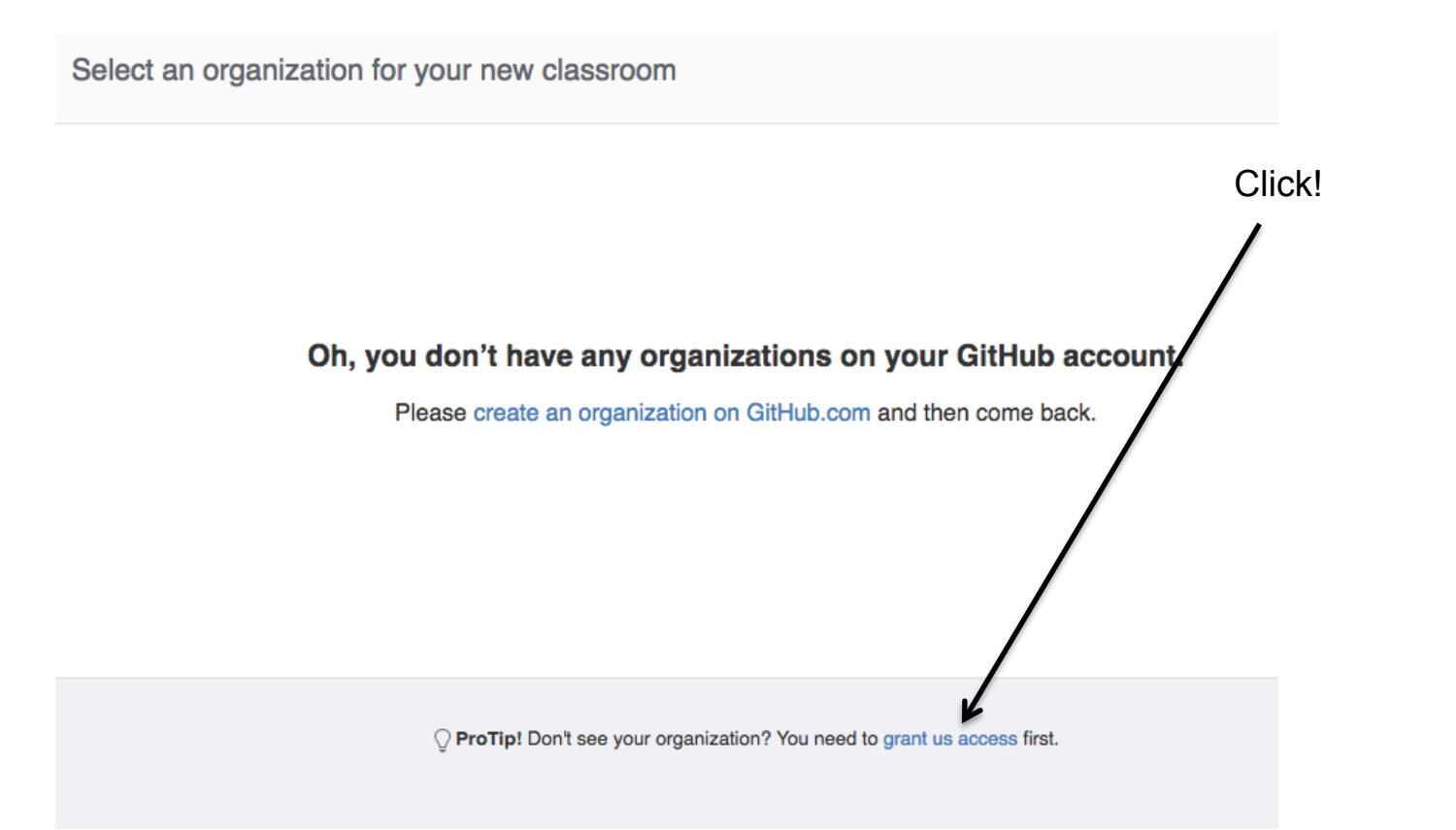

**Tienes que indicarle a GitHub que le permita a Classroom el acceso a la organización** 

a jornadas de **Innovación Educativa** la Universidad de La Laguna

**https://classroom.github.com**

https://classroom.github.com

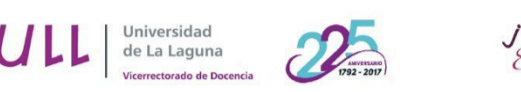

 $\sim$ a car

Patrocina:

**INNOVACIÓN** 

**EDUCATIVA** 

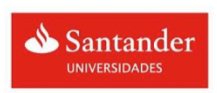

San Cristóbal de La Laguna. /22 y 23 de mayo de 2017

**https://github.com/settings/applications**

nttps://github.com/settings/applications

**Github > profile > Authorized Oauth Apps** 

 $\lambda$ 

profile

**Anupic** 

Authorized

**S** 

**Oauth App** 

#### **Crea un aula en GitHub Classroom GitHub Classroom Personal settings O Last used within the last day** 1 Developed by github [ Thttps://classroom.github.com Profile Account Click! **Emails** Permissions Revoke access Notifications ✔ Full control of orgs and teams **Billing** SSH and GPG keys ✔ Full control of organization hooks Security  $\checkmark$  Delete repositories **Blocked users**  $\checkmark$  Full control of private repositories Repositories Organizations ← Access user email addresses (read-only) **Saved replies** ② Applications act on your behalf to access your data based on the permissions you grant them. Organizations control which applications are allowed to access their private data. Applications you authorize will always have access to pub **Authorized OAuth Apps** data in your organizations. Read about third-party access. Authorized Integrations Installed integrations **Organization access Developer settings W** ULL-ESIT-GRADOII-ASIGNAME X Grant access OAuth applications

En la configuración de tu cuenta dale permiso a Classroom para acceder a la organización

a Jornadas de **Innovación Educativa** de la Universidad de La Laguna

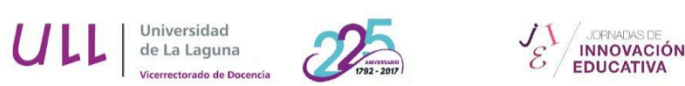

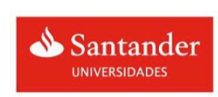

San Cristóbal de La Laguna. /22 y 23 de mayo de 2017

### Crea un aula en GitHub Classroom

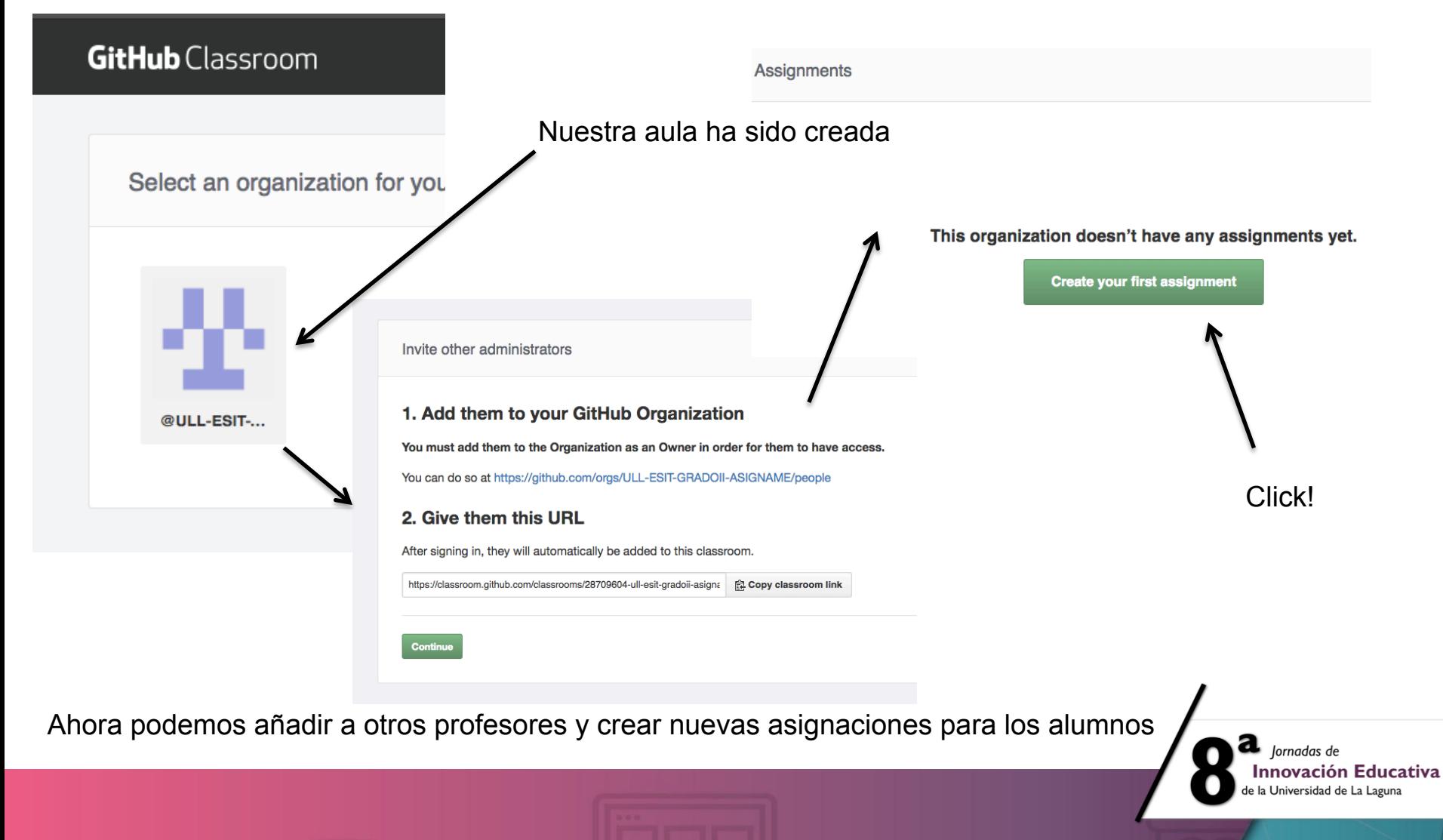

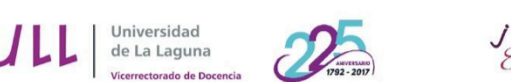

**JOPNADAS DE**<br>INNOVACIÓN

**EDUCATIVA** 

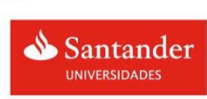

San Cristóbal de La Laguna. /22 y 23 de mayo de 2017

### Creando asignaciones en el aula

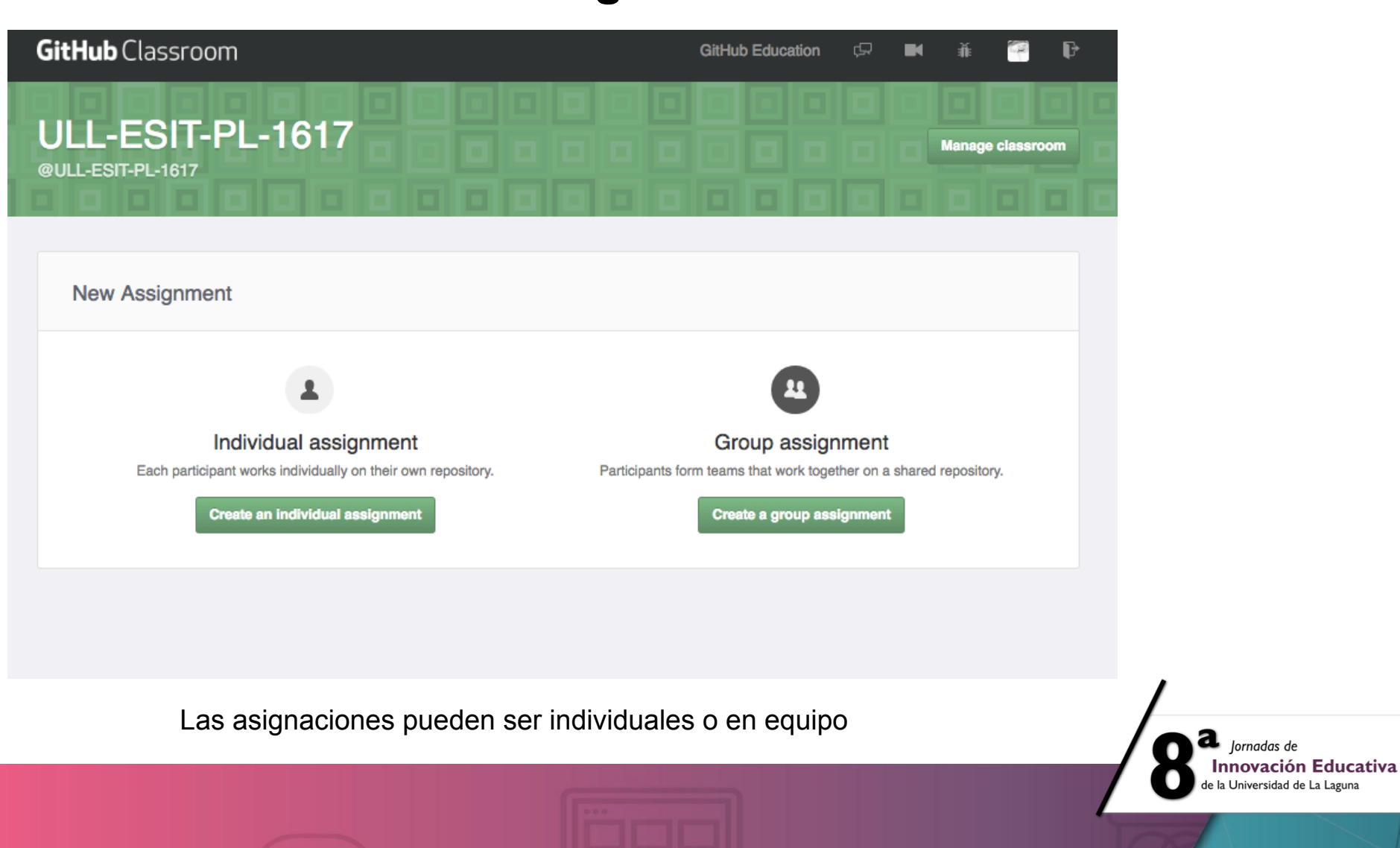

Universidad

de La Laguna

licerrectorado de Docenci

Patrocina:

**JORNADAS DE**<br>INNOVACIÓN

**EDUCATIVA** 

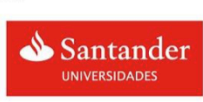

San Cristóbal de La Laguna. /22 y 23 de mayo de 2017 

#### **Creando una asignación en equipo**

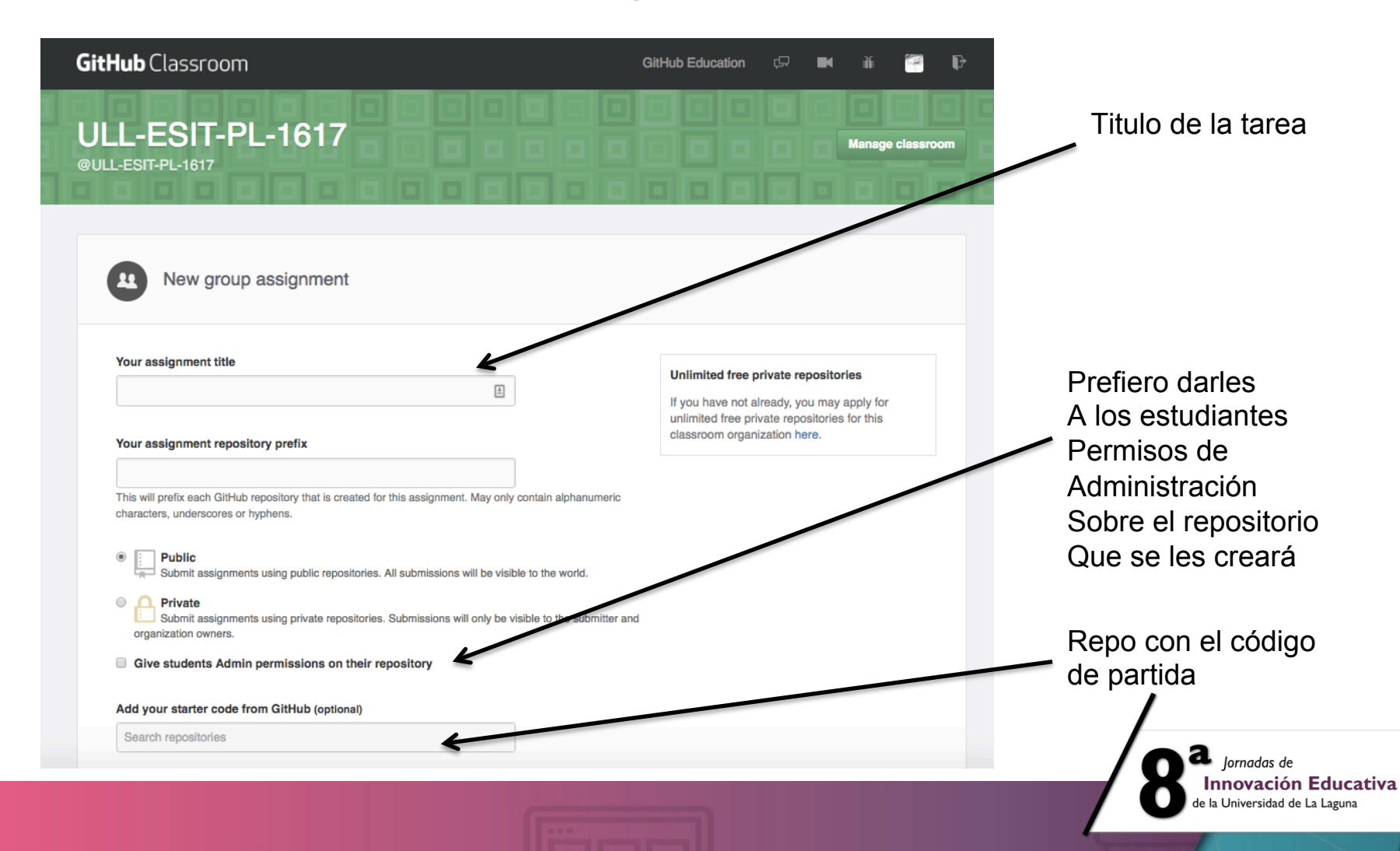

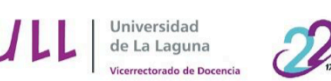

**JOPNADAS DE**<br>INNOVACIÓN

**EDUCATIVA** 

 $\mathcal{E}'$ 

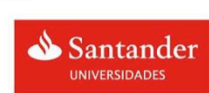

#### San Cristóbal de La Laguna. /22 y 23 de mayo de 2017

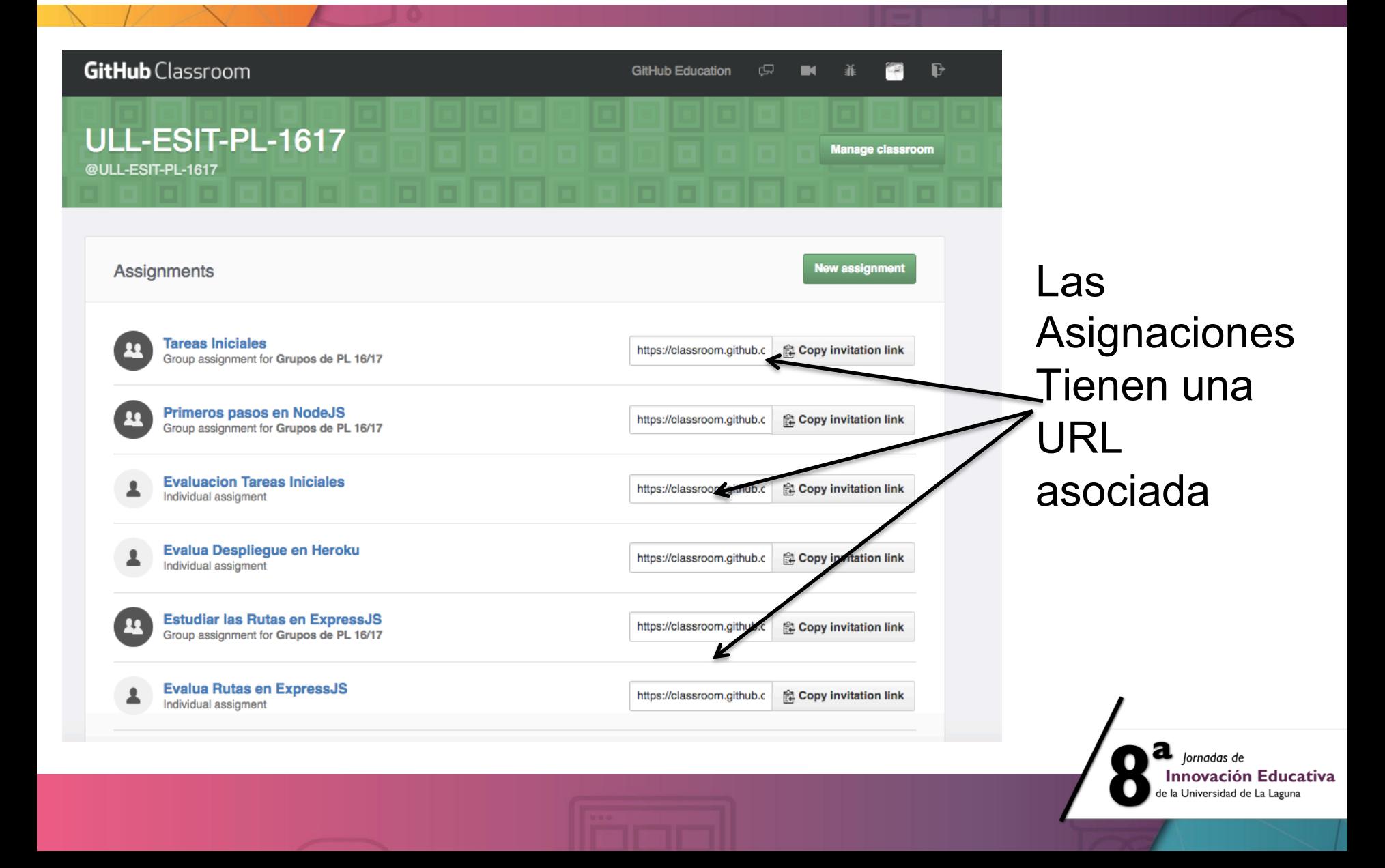

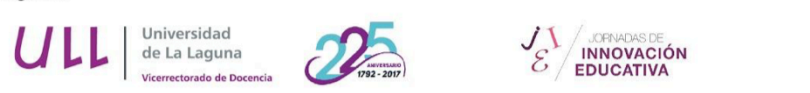

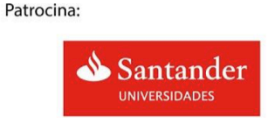

a Actualizando Taller en 24 de abril - 30 de abril o

### **Publicamos la URL de la asignación en el Campus Virtual**

#### 24 de abril - 30 de abril

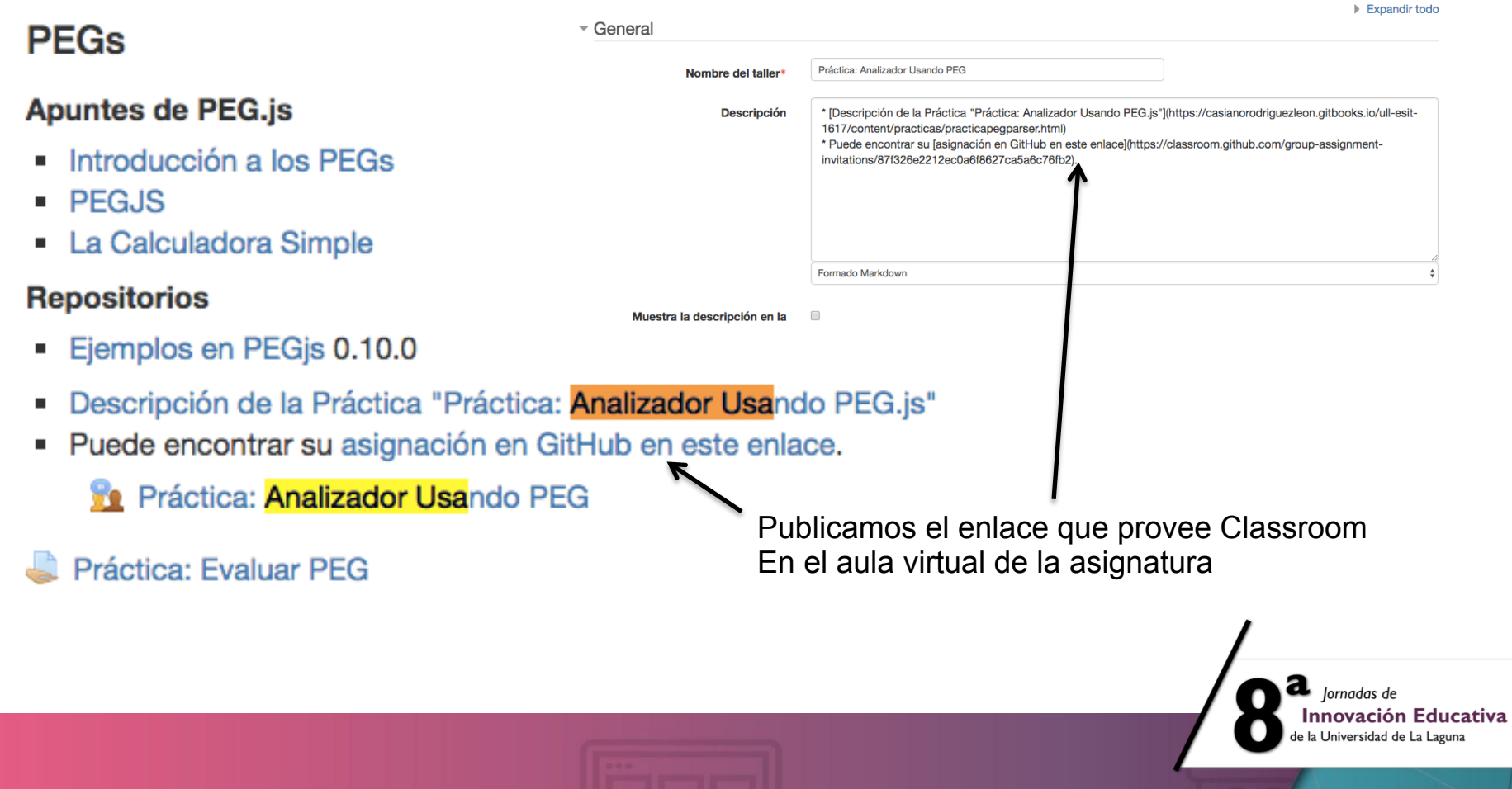

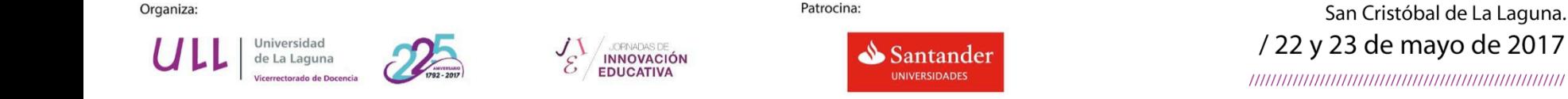

### **Vista de un alumno aceptando una asignación**

- Tan pronto el alumno hace click en el enlace publicado en el campus virtual se le lleva a una página en la que se le pide aceptar la asignación
- Si acepta por primera vez es automáticamente añadido como miembro a la organización de la asignatura

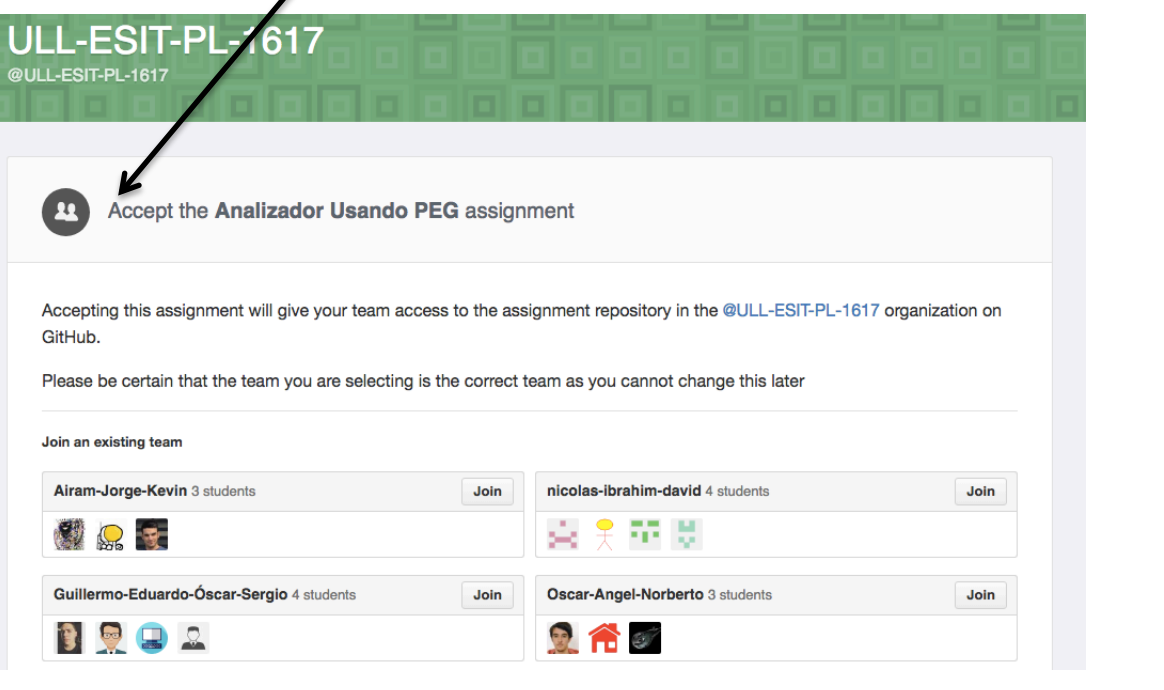

lornadas de Innovación Educativa niversidad de La Laguna

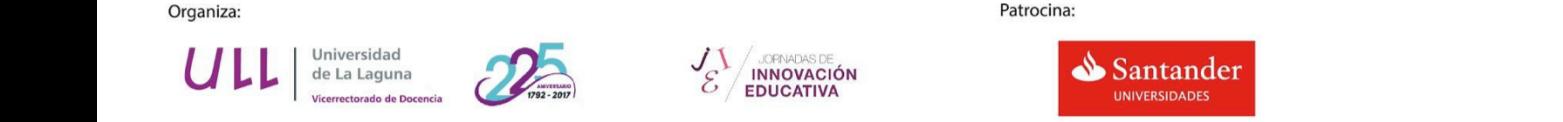

### **Alumno aceptando una asignación**

- Si la asignación fue configurada como tarea de equipo y es la primera vez que esto ocurre:
- El primer alumno crea el equipo y le da nombre
- Los restantes miembros que lleguen después se unen a ese equipo

- Los profesores siempre pueden cambiar los equipos, añadir y/o suprimir miembros a a la organización, a los equipos, etc.
- Cuando se crea un asignación es posible reutilizar un anterior conjunto de equipos o crear uno nuevo

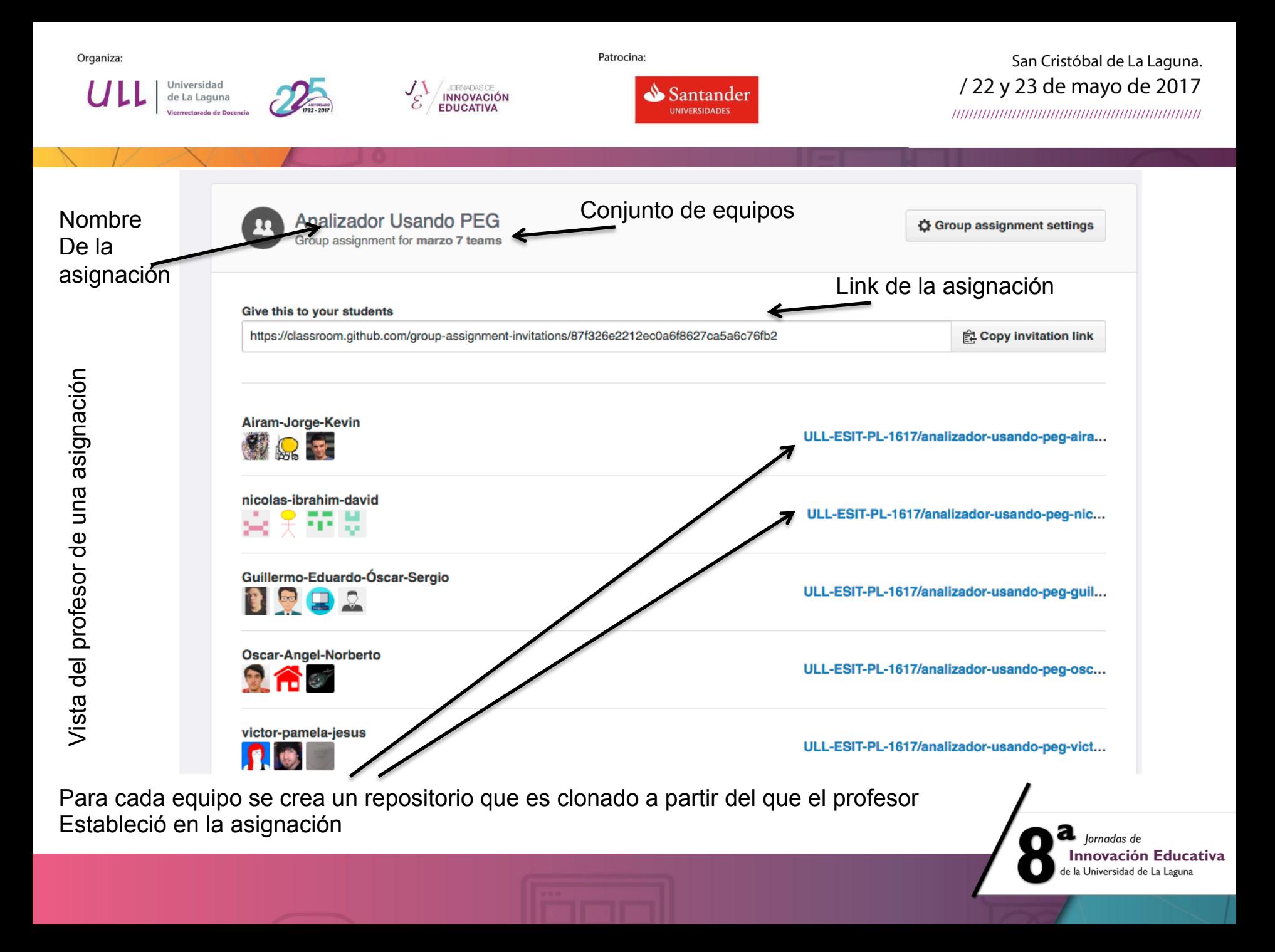

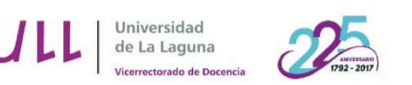

**UDENADAS DE**<br>INNOVACIÓN

**EDUCATIVA** 

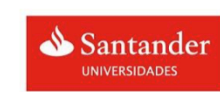

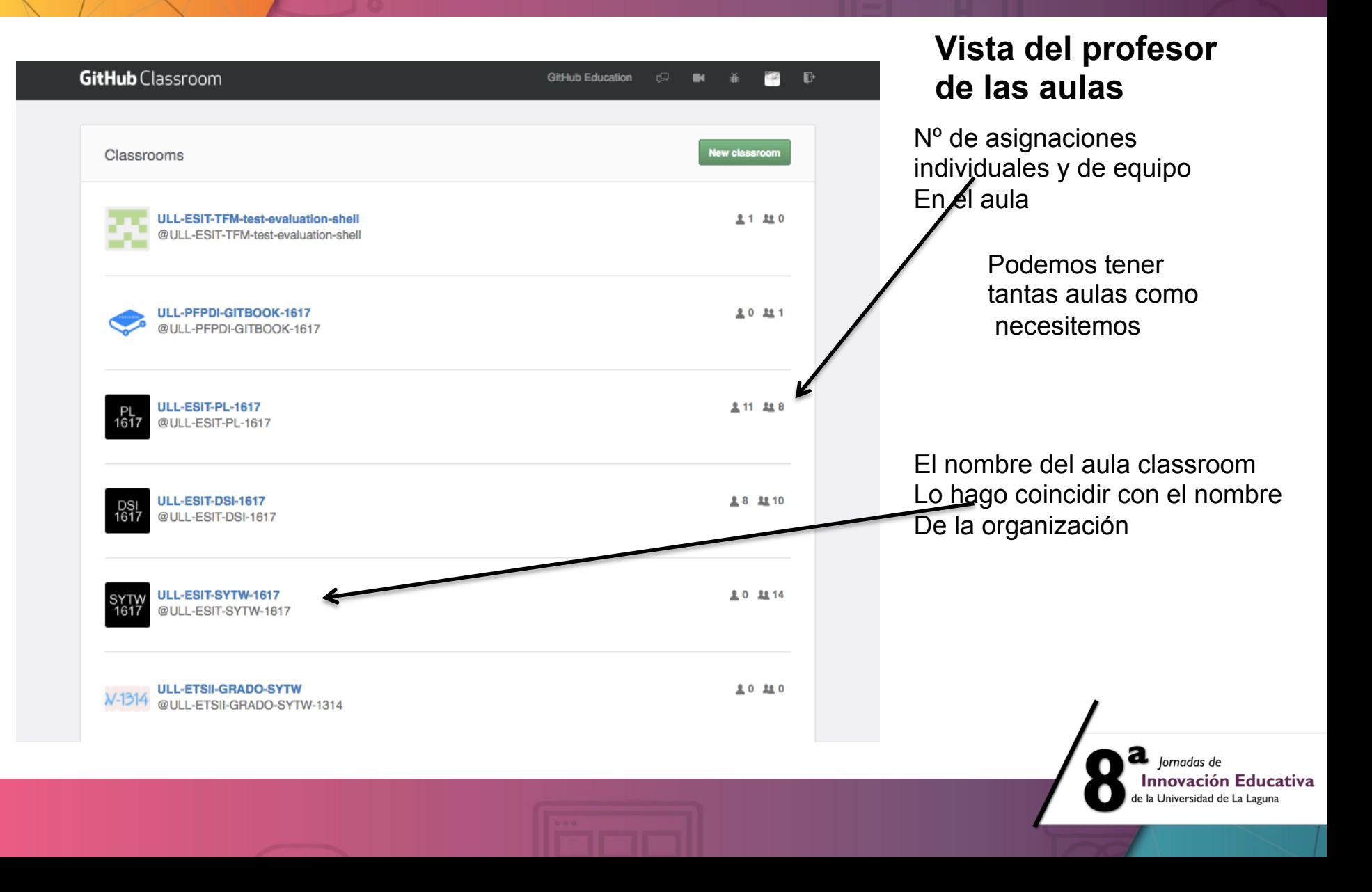

### Vista del profesor de la Organización

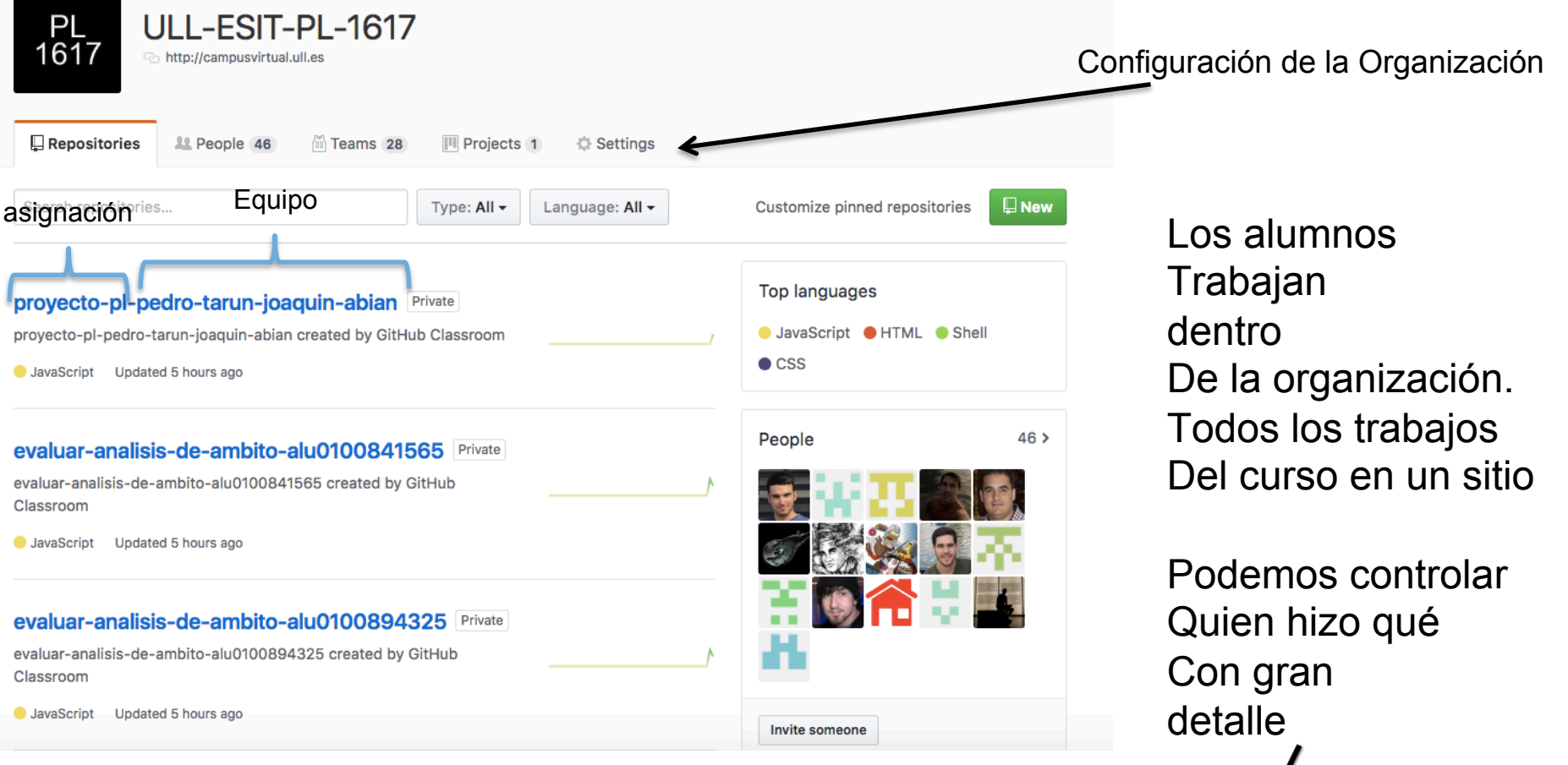

 $\mathbf{a}$  *Jornadas de* Innovación Educativa de la Universidad de La Laguna

#### Cada Alumno una web, cada Repo una web, cada Organización una web

GitHub Organizations

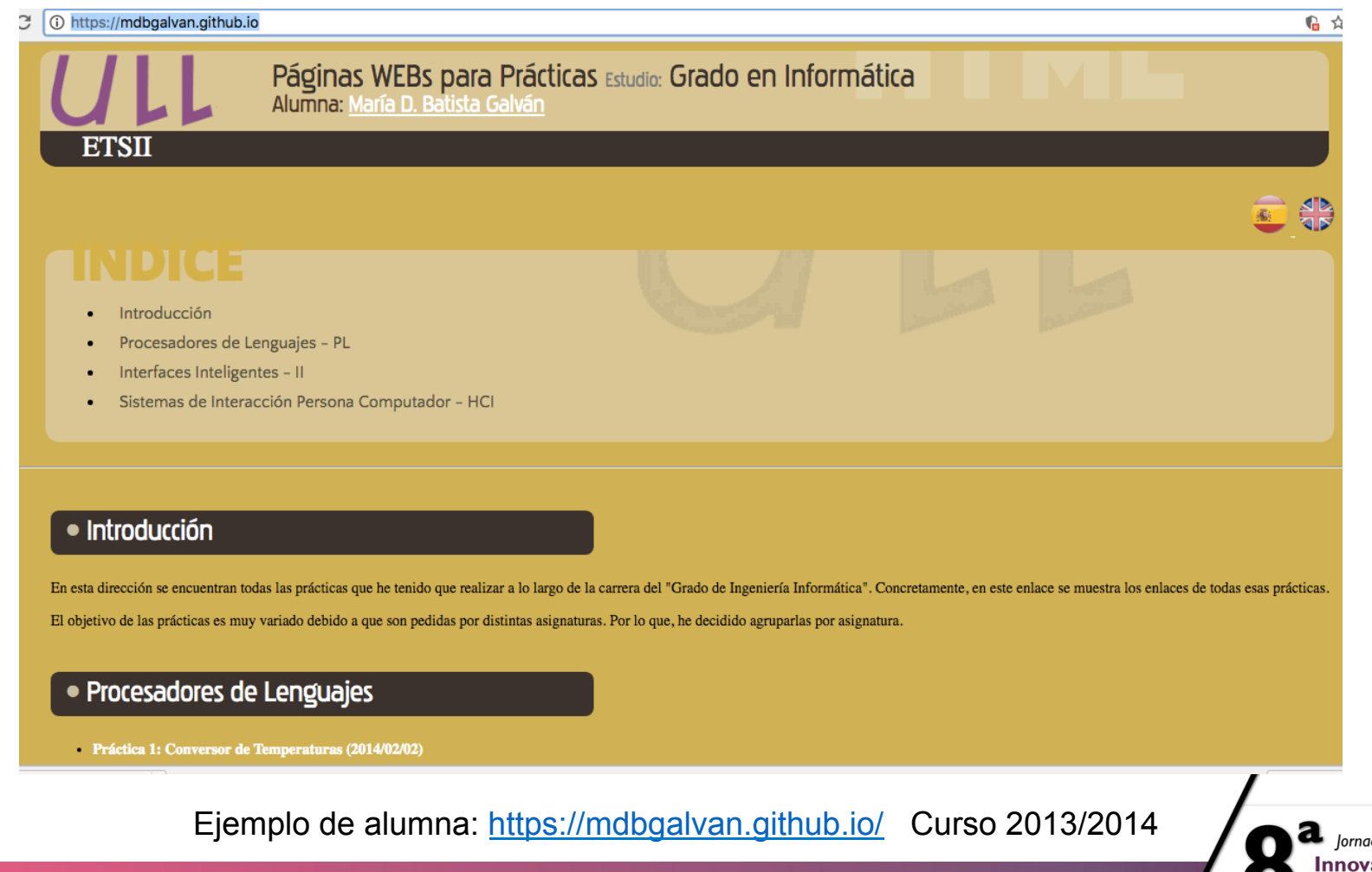

das de ación Educativa de la Universidad de La Laguna

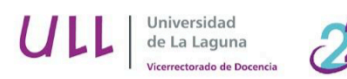

**JORNADAS DE**<br>INNOVACIÓN

**FDUCATIVA** 

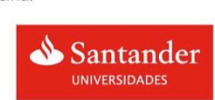

San Cristóbal de La Laguna. /22 y 23 de mayo de 2017 

### **Solicitamos repositorios privados a GtiHub**

Patrocina:

**https://education.github.com/** 

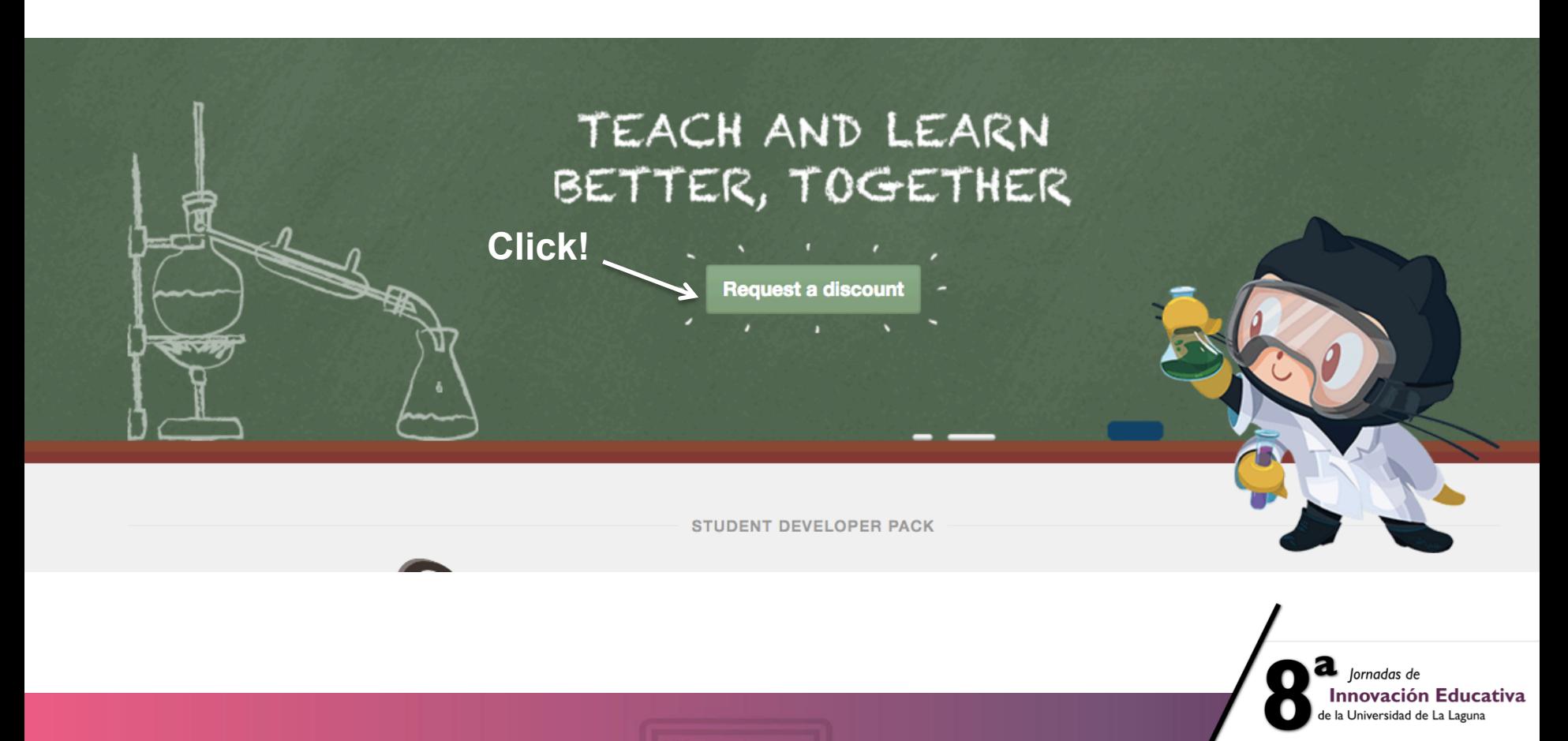

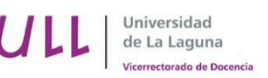

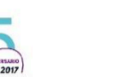

**INNOVACIÓN** 

Patrocina:

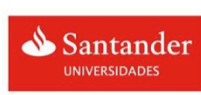

San Cristóbal de La Laguna. / 22 y 23 de mayo de 2017

## Request a discount

Discounted and free plans are available for educational use

#### https://education.github.com/discount requests/new

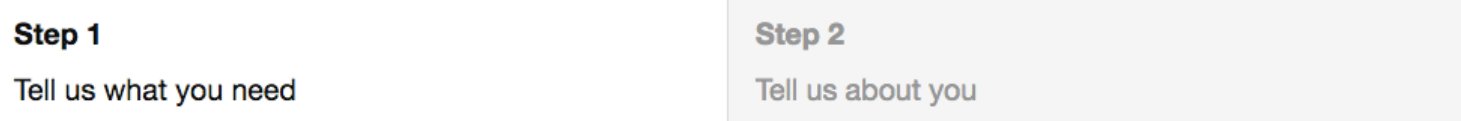

You have submitted 8 requests:

- Jan 30, 2017 for @ULL-ESIT-DSI-1617 Approved
- Jan 30, 2017 for @ULL-ESIT-PL-1617 Approved
- Dec 8, 2016 for @ULL-ESIT-GRADOII-TFG Approved
- Nov 29, 2016 for @ULL-PFPDI-GITBOOK-1617 Approved
- Sep 6, 2016 for @ULL-ESIT-SYTW-1617 Approved
- Feb 5, 2016 for @ULL-ESIT-GRADOII-DSI Approved
- Feb 5, 2016 for @ULL-ESIT-GRADOII-PL Approved

lornadas de **Innovación Educativa** Universidad de La Laguna

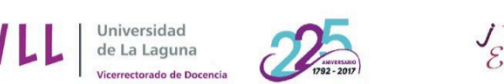

**JOPNADAS DE<br>INNOVACIÓN<br>EDUCATIVA** 

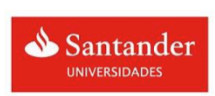

San Cristóbal de La Laguna. /22 y 23 de mayo de 2017

#### Solicita repositorios privados

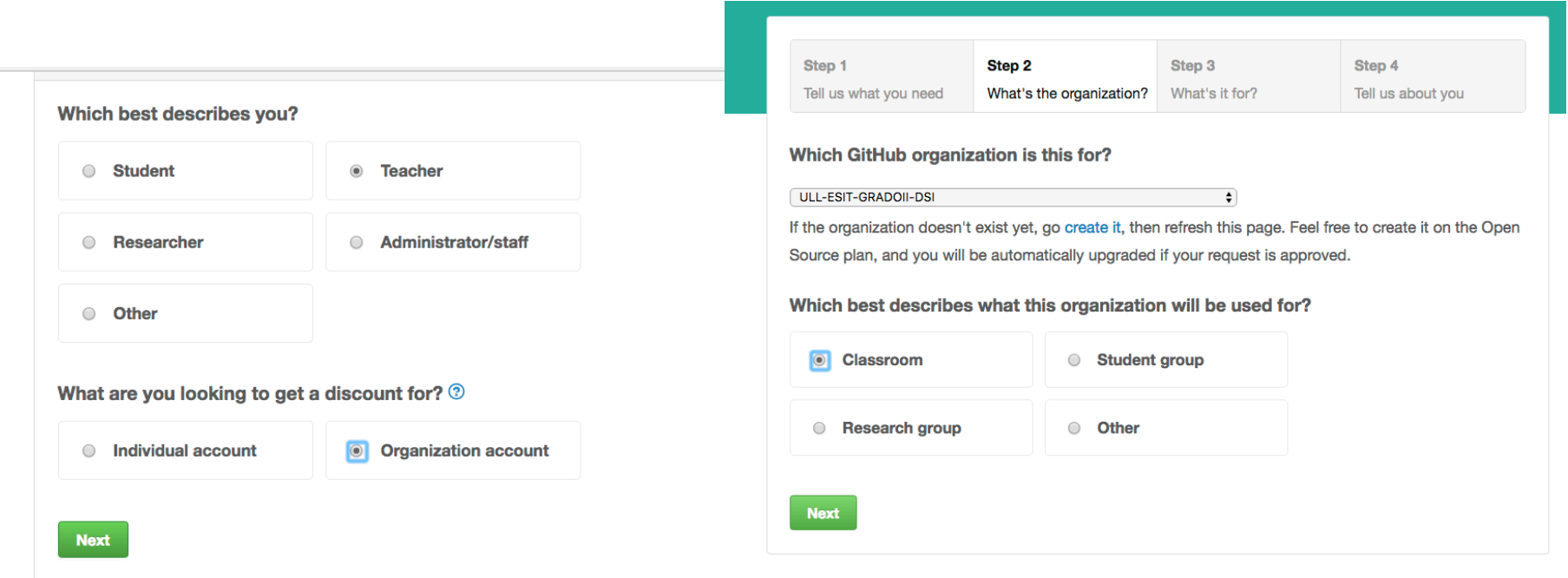

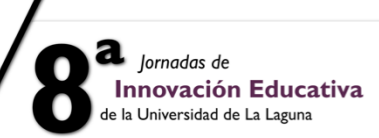

771

Universidad

de La Laguna

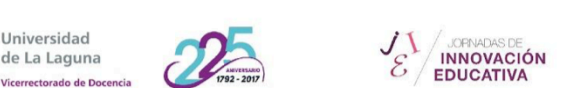

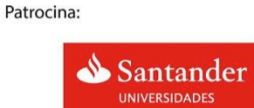

San Cristóbal de La Laguna. /22 y 23 de mayo de 2017

#### **Solicita repositorios privados**

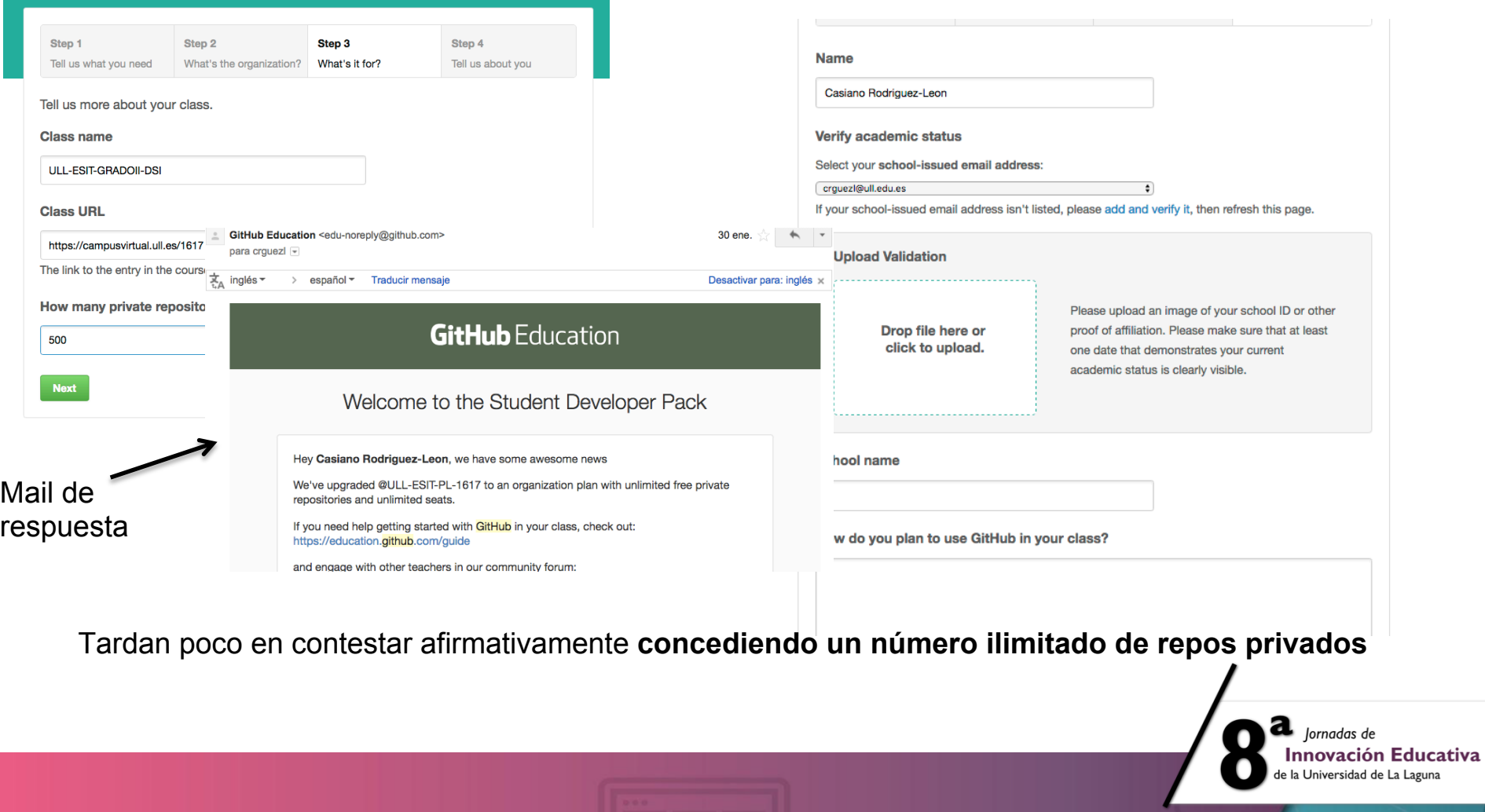

#### Organiza:

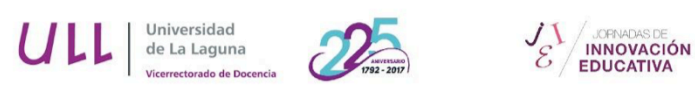

Patrocina:

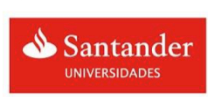

San Cristóbal de La Laguna. /22 y 23 de mayo de 2017

Es seguro https://education.github.community

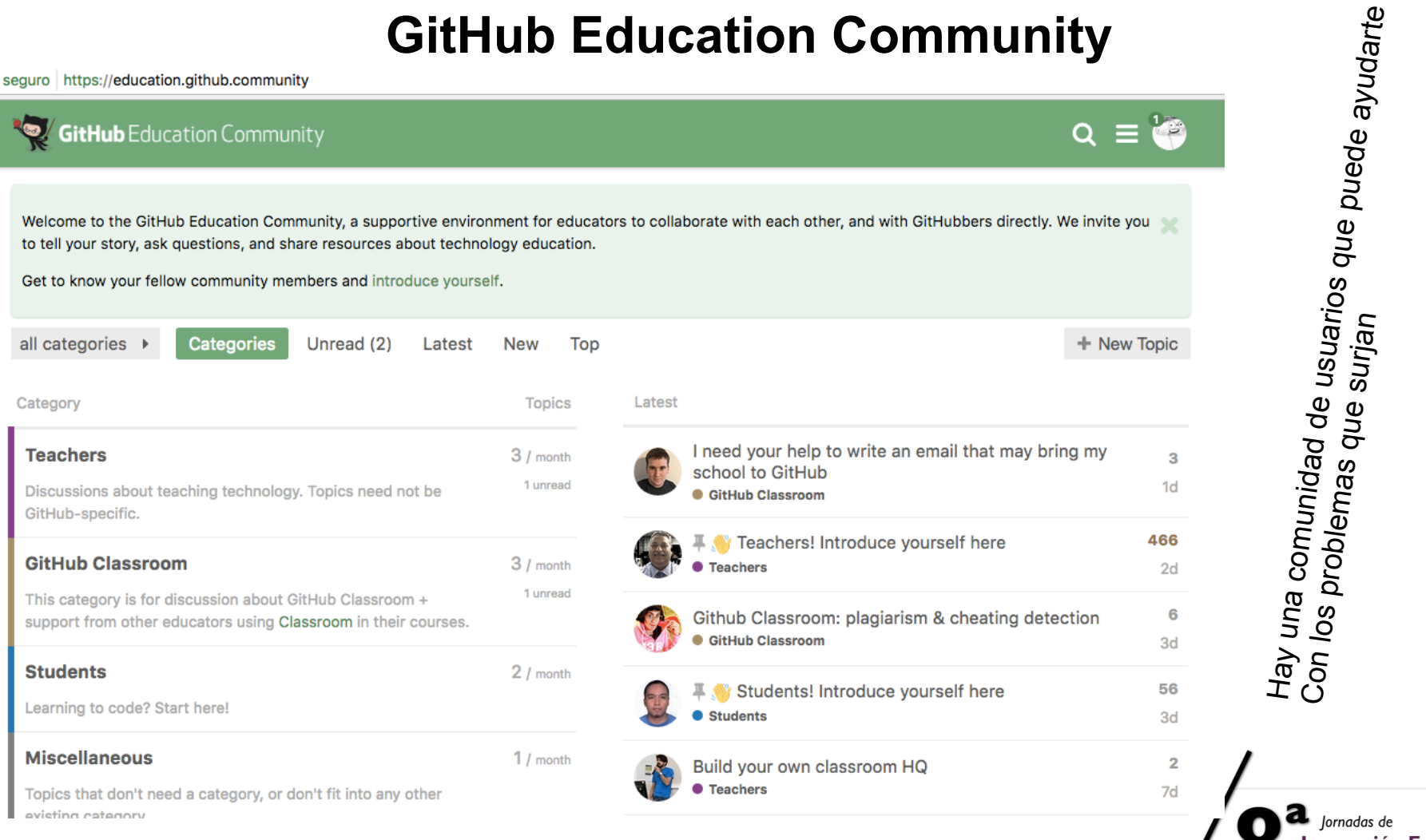

 $\overline{a}$  *Jornadas de* **Innovación Educativa** de la Universidad de La Laguna

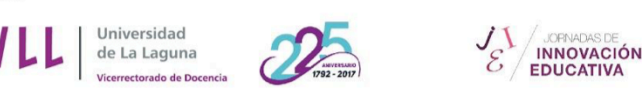

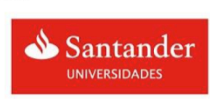

San Cristóbal de La Laguna. /22 y 23 de mayo de 2017 

### **Conclusiones, Necesidades, Mejoras**

- Necesidad de Integración de GitHub, Classroom, etc. con las plataformas educativas existentes como Moodle (Véase ghedsh)
- El desarrollo de herramientas que permitan un mejor aprovechamiento e integración de servicios como los que provee GitHub en el contexto de la enseñanza (por ejemplo uso de los servicios de integración continua como Travis para los procesos de evaluación del alumno)
- Conveniencia de difundir la formación en las metodologías, técnicas y herramientas asociadas al control de versiones y a los servicios de gestión de repositorios entre la comunidad educativa
- Fomentar el desarrollo de buenas prácticas para la mejor explotación de este tipo de herramientas (mejores flujos de trabajo)

lornadas de Innovación Educativa niversidad de La Laguna

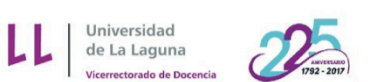

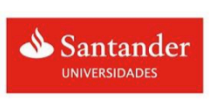

San Cristóbal de La Laguna. /22 y 23 de mayo de 2017 

### **Referencias/Enlaces**

- 1. GitHub ClassRoom: Instrucciones
- 2. GitHub Classroom Getting Started (Video)
- 3. GitHub Classroom How to set up individual assignments (Video)

**INNOVACIÓN** 

- 4. GitHub Classroom How to set up group assignments (Video)
- 5. Using GitHub in the Classroom a Collaborative Learning Experience (2015 IEEE 21st International Symposium for Design and Technology in Electronic Packaging)
- 6. The Emergence of GitHub as a Collaborative Platform for Education (Motivation and Dynamics of the Open Classroom CSCW 2015, March 14-18, 2015, Vancouver, BC, Canada)
- 7. GitHub in the classroom: not just for group projects (Journal of Computing Sciences in Colleges. Volume 28 Issue 4, April 2013)
- 8. GitHub como herramienta docente (Actas de las XXI Jornadas de la Enseñanza Universitaria de la Informática. 2015)
- 9. A GitHub Garage for a Digital Humanities Course (New Directions for Computing Education: Embedding Computing Across Disciplines, 2017, Springer)
- 10. Towards a Collaborative Learning Platform: The Use of GitHub in Computer Science and Software Engineering Courses (Joseph Feliciano, Master Thesis. 2015. University of Victoria)

Jornadas de **Innovación Educativa** Universidad de La Laguna

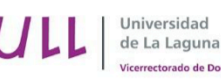

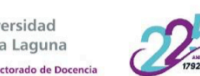

**JOPNADAS DE**<br>INNOVACIÓN

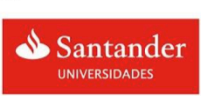

San Cristóbal de La Laguna. /22 y 23 de mayo de 2017

# **¡Muchas gracias!**

**Casiano Rodríguez; Coromoto León; Gara Miranda; Eduardo Segredo; Carlos Segura** 

**crguezl@ull.edu.es**

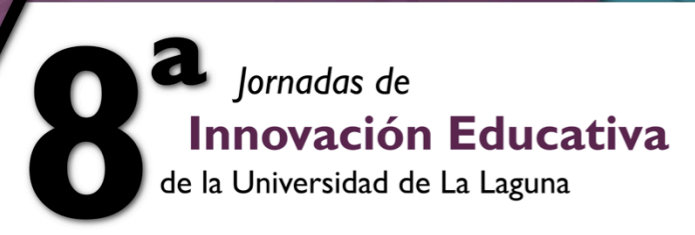